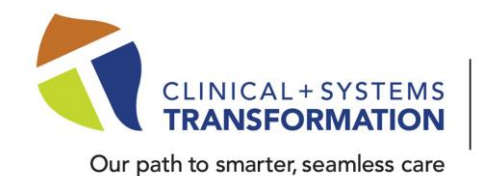

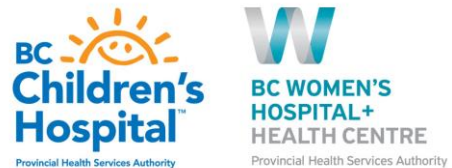

#### Date: February 26, 2022

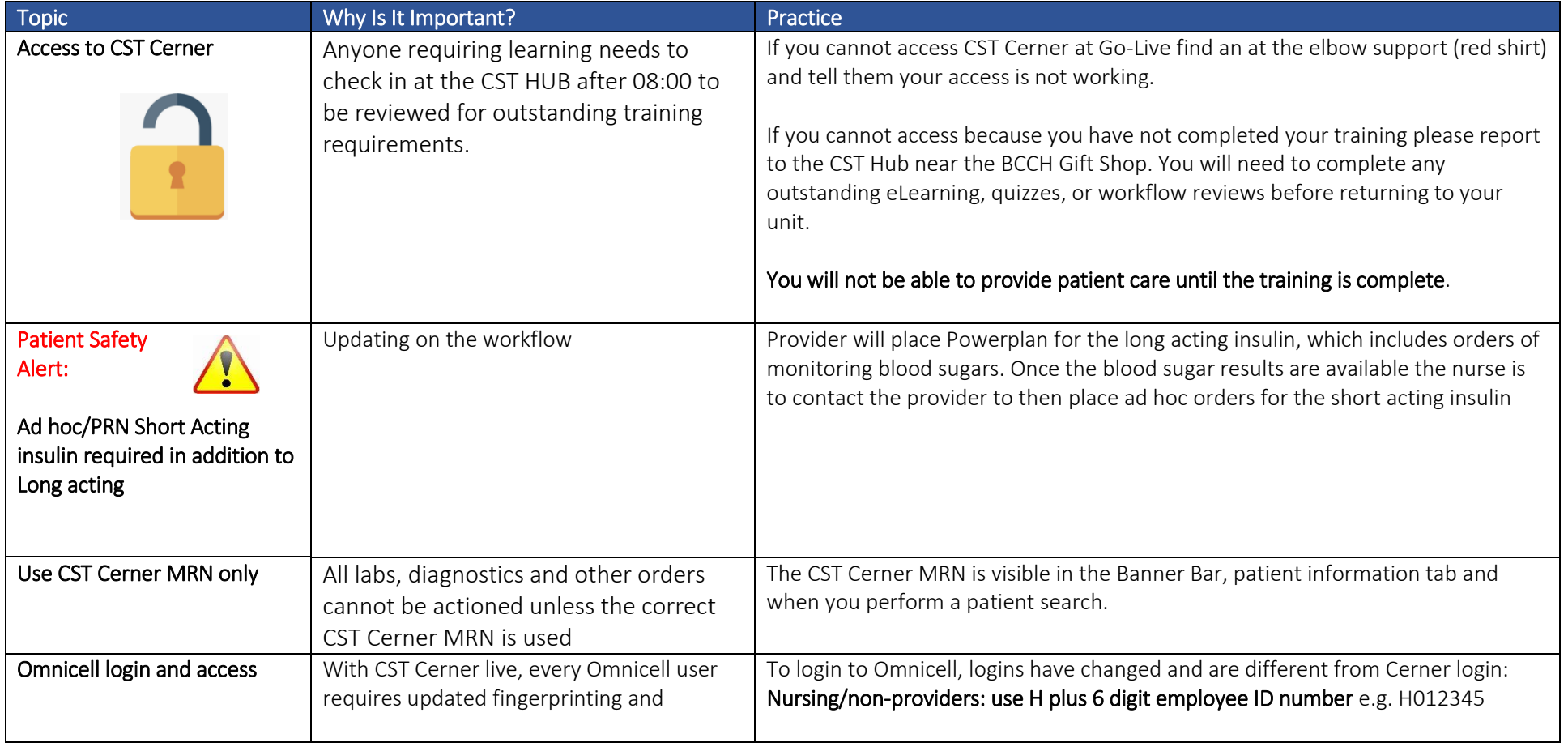

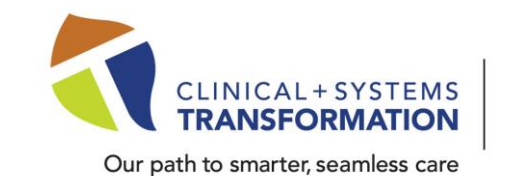

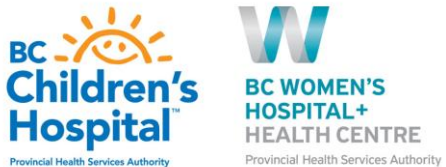

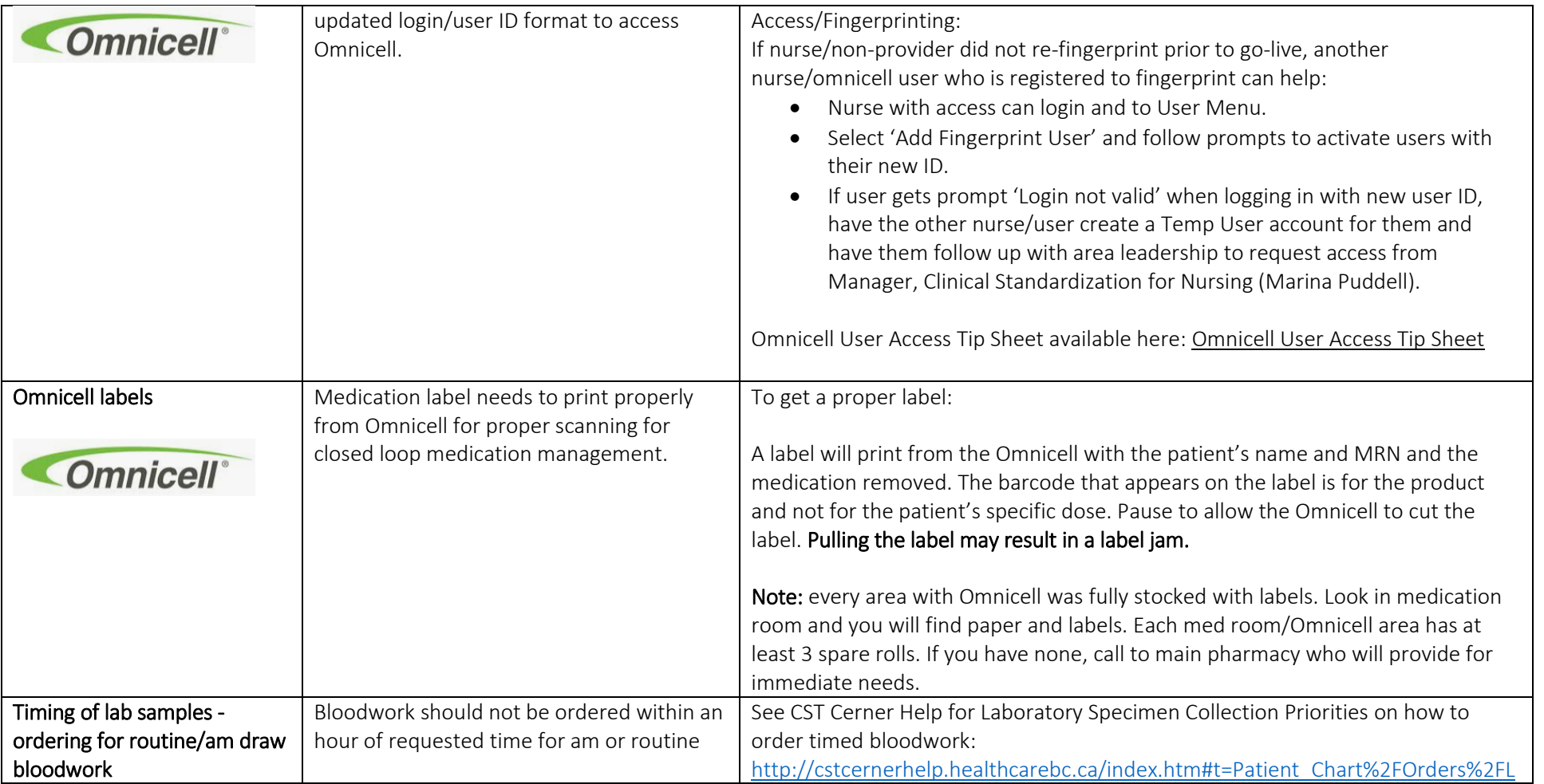

**Click here → [CSTCernerHelp](http://cstcernerhelp.healthcarebc.ca/#t%3DWhats_New%2FWhat_s_New.htm=&t=CST_Cerner_Help.htm) for the latest update**

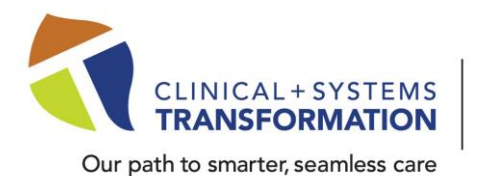

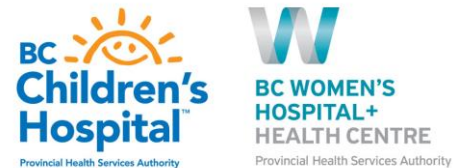

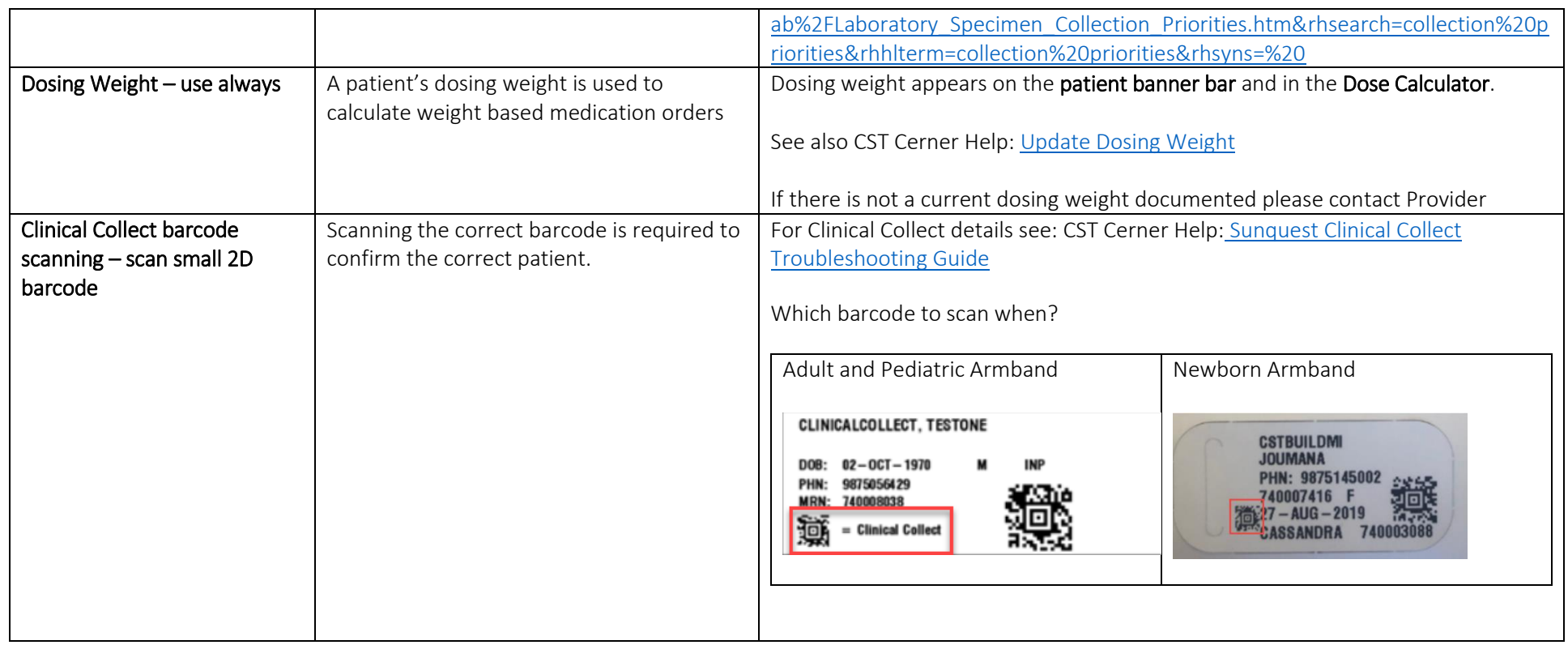

**Click here → [CSTCernerHelp](http://cstcernerhelp.healthcarebc.ca/#t%3DWhats_New%2FWhat_s_New.htm=&t=CST_Cerner_Help.htm) for the latest update**

**[CSTcw@cw.bc.ca](mailto:CSTcw@cw.bc.ca) [our.CSTproject.ca/cw](https://transformationcentral.vch.ca/cw)**

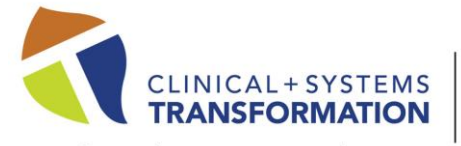

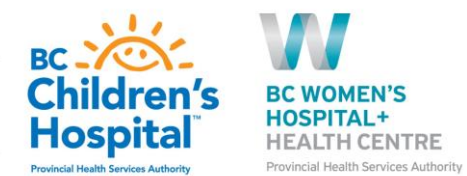

Our path to smarter, seamless care

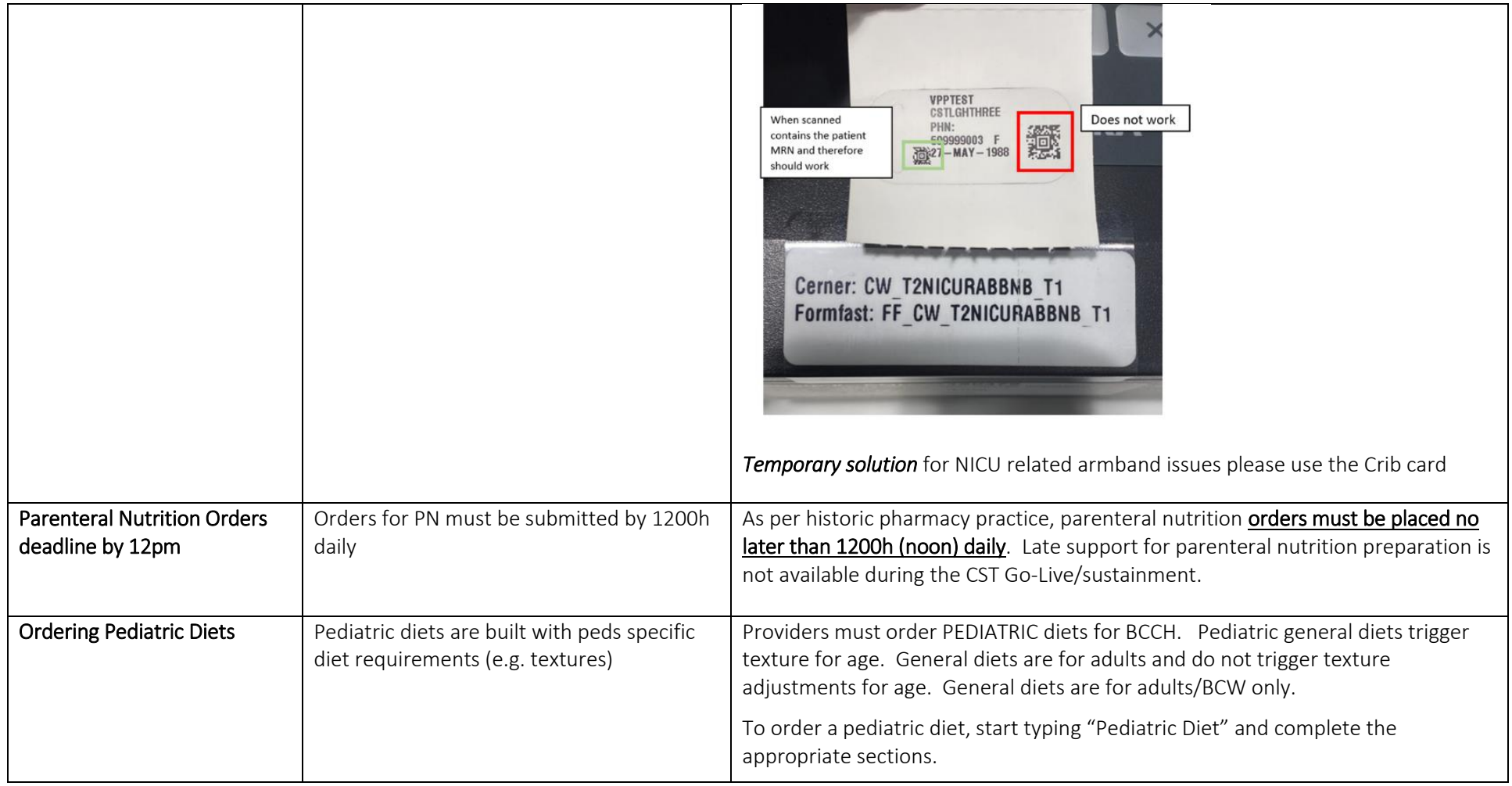

**Click here → [CSTCernerHelp](http://cstcernerhelp.healthcarebc.ca/#t%3DWhats_New%2FWhat_s_New.htm=&t=CST_Cerner_Help.htm) for the latest update**

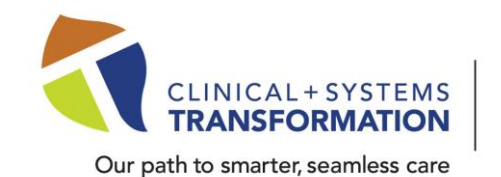

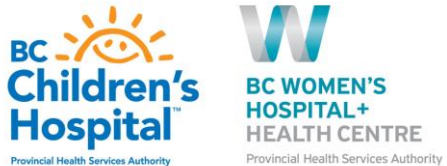

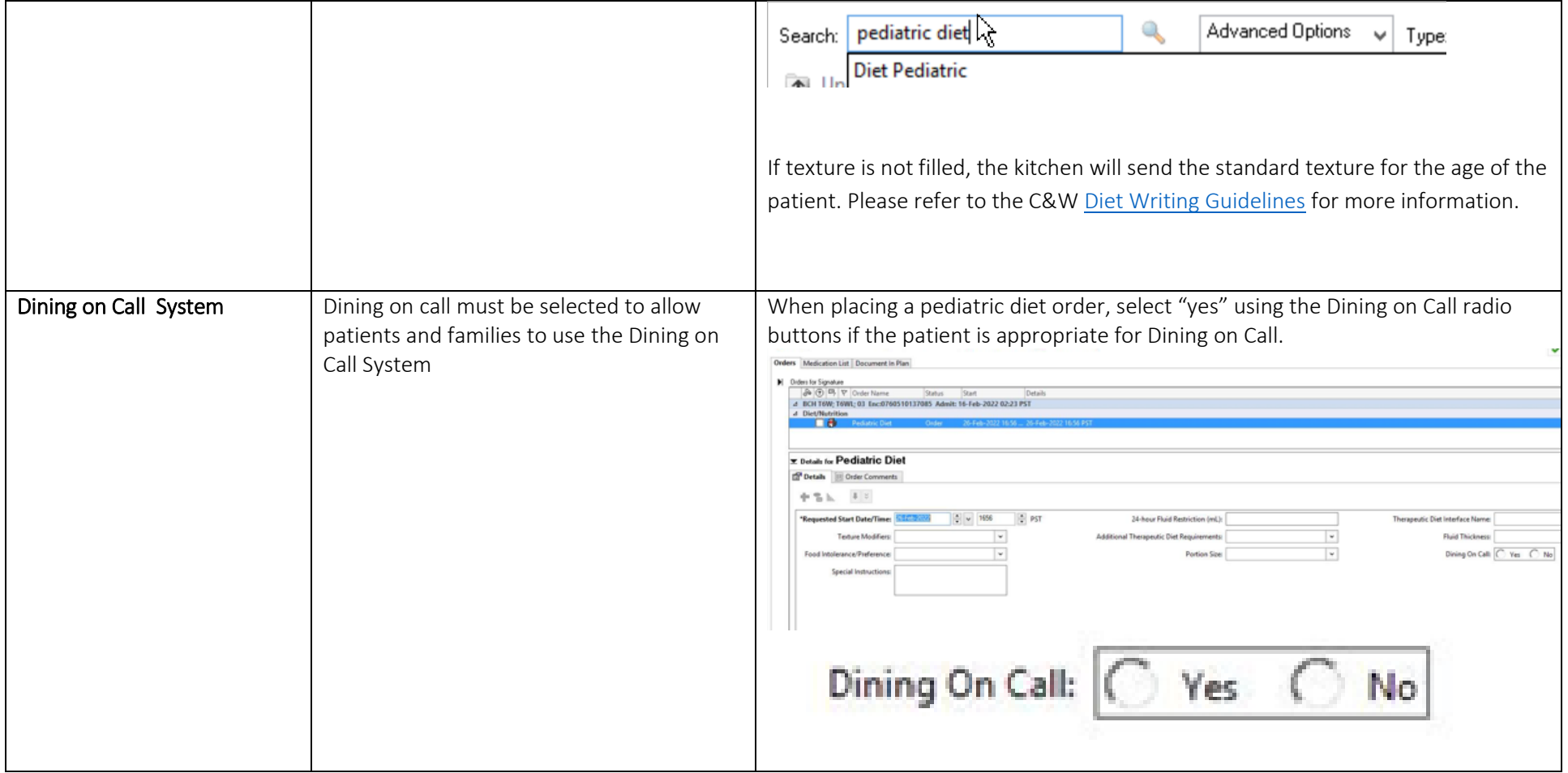

**Click here → [CSTCernerHelp](http://cstcernerhelp.healthcarebc.ca/#t%3DWhats_New%2FWhat_s_New.htm=&t=CST_Cerner_Help.htm) for the latest update**

**[CSTcw@cw.bc.ca](mailto:CSTcw@cw.bc.ca) [our.CSTproject.ca/cw](https://transformationcentral.vch.ca/cw)**

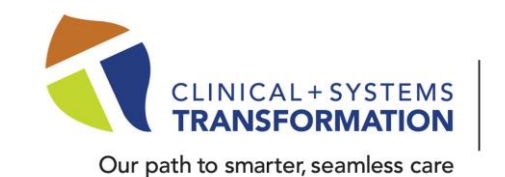

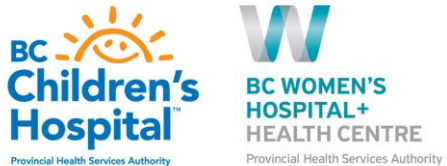

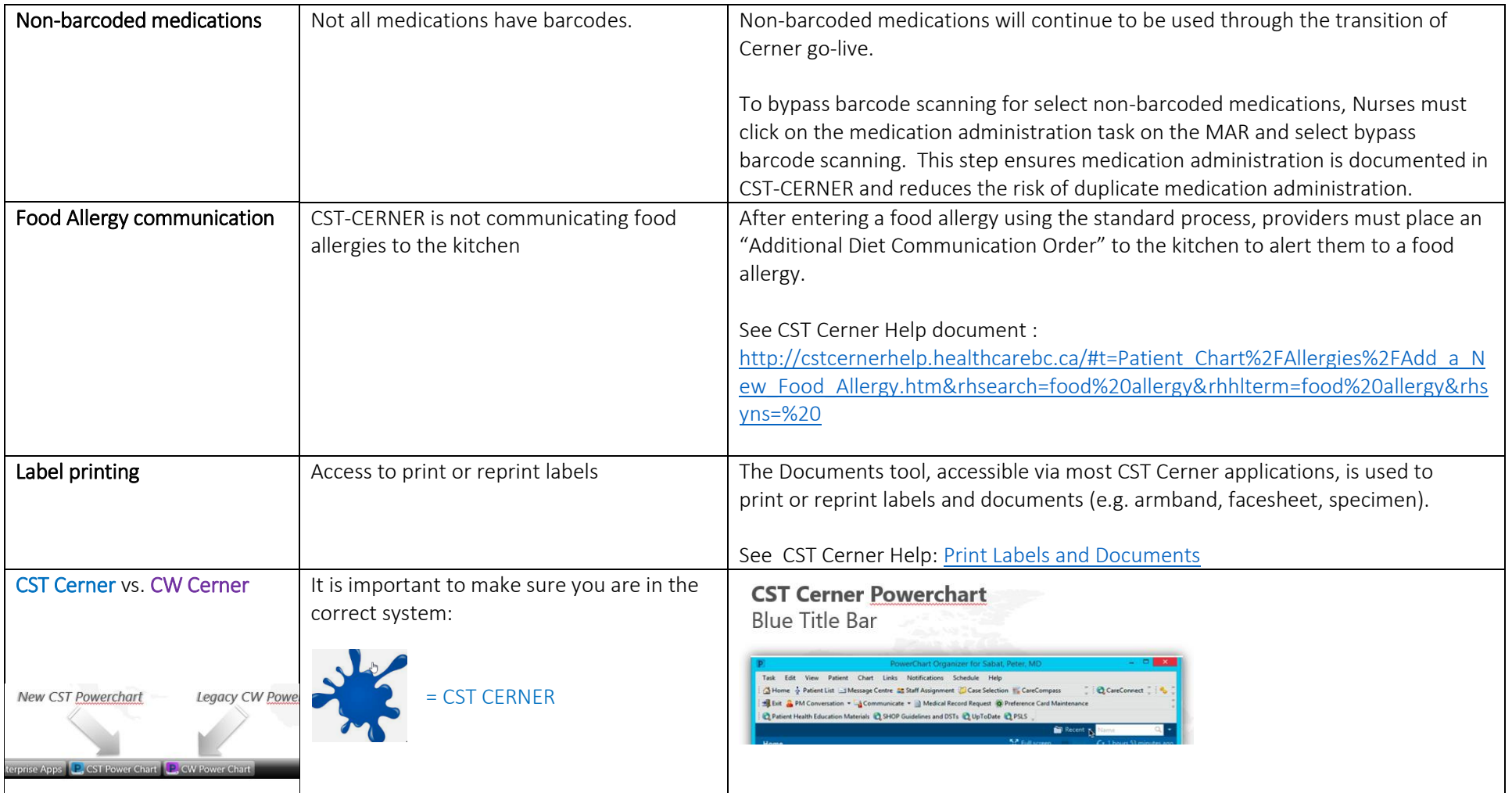

**Click here → [CSTCernerHelp](http://cstcernerhelp.healthcarebc.ca/#t%3DWhats_New%2FWhat_s_New.htm=&t=CST_Cerner_Help.htm) for the latest update**

**[CSTcw@cw.bc.ca](mailto:CSTcw@cw.bc.ca) [our.CSTproject.ca/cw](https://transformationcentral.vch.ca/cw)**

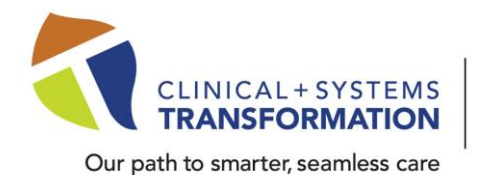

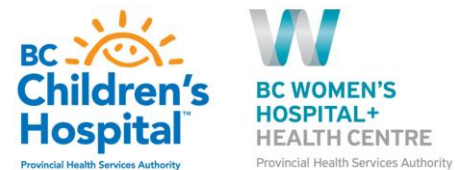

**CW Cerner Powerchart** = CW CERNER Purple Title Bar Right System, Right Encounter! HOX **O Gte CLUSTORIA** ator MAdride ECHEMI LACore CST Cerner Help[: Find the Right Patient and Right Encounter](http://cstcernerhelp.healthcarebc.ca/index.htm)

**Click here → [CSTCernerHelp](http://cstcernerhelp.healthcarebc.ca/#t%3DWhats_New%2FWhat_s_New.htm=&t=CST_Cerner_Help.htm) for the latest update**

**[CSTcw@cw.bc.ca](mailto:CSTcw@cw.bc.ca) [our.CSTproject.ca/cw](https://transformationcentral.vch.ca/cw)**